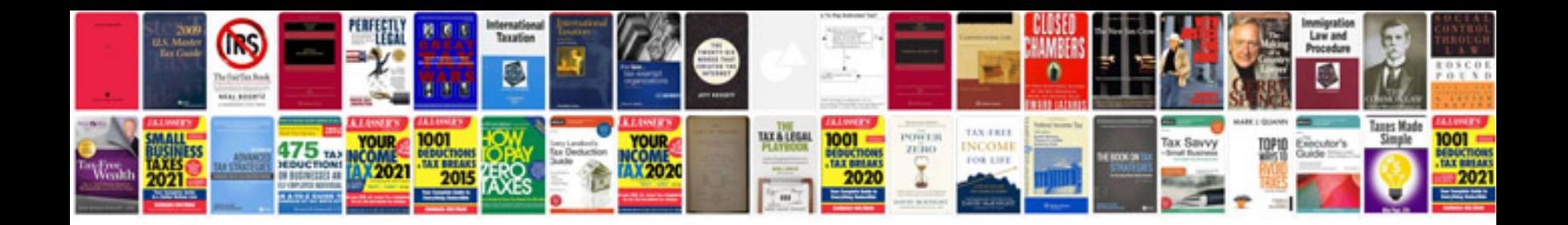

Acer aspire t180 manual

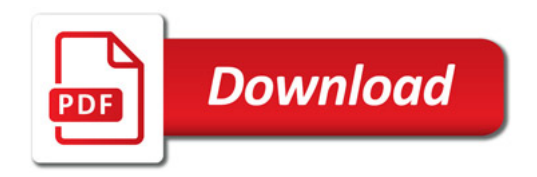

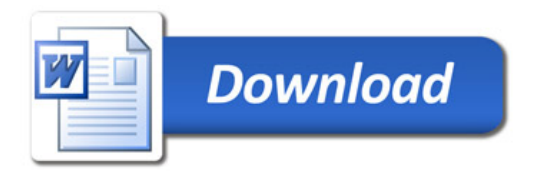